```
6
                               421
                     {paneloff}/goL{right 6}~
                     \$G$63
                                 6
                               421
                     {paneloff}/goL{right 6}~*{esc}
                     \$G$63
*---A macro to assign all graph legends (A-F) in one step
   Simulates the /Graph Option Legend Group in Lotus 2.2, the first 
   column/row will become A and rest B-F.
*---Use the /Range Name Label Right {End} {Down} <ENTER> to define the
  range names in this column (starts with the \angle Z macro name)
*---Hold the <ALT> key and press <Z> to activate the macro
*---Expand and highlight the data range and press <ENTER>
!
!
\{BREAKON\}GRPHLGND {menubranch menua122}
cont1122 {WINDOWSOFF}{PANELOFF}/RNCLegends range ?~{RNDLegends}
\left\{ \text{LET counter1122,0} \right\}{\rm {spaneloff}} {FOR counter1122,0,@rows(Legends range ?)-1,1,labels112
! {goto}Legends range ?~/rndLegends range ?~
!
counter1122
counter1a122
\text{labels1122} {LET loc2122, @CELLPOINTER("ADDRESS")}~
! {}_{\{let\ loc4122, + \text{````&@CELLPOINTER("ADDRESS")}\}\sim {}_{\{RECALC\ rec1}}{}rec1122
rec2122
! {panelon} {windowson}~{windowsoff} {paneloff} qq {DOWN}
!
menua122 Columnwise Rowwizse Quit
\Gamma The legends must be organized in a row the 1st for A, the rest for A, the rest for \Gamma The legends must for \Gamma and \Gamma and \Gamma and \Gamma and \Gamma are \Gamma and \Gamma and \Gamma are \Gamma and \Gamma are \Gamma and \Gamma are
! {branch cont1122} {branch cont1a122} {branch ret122}
!
cont1a122 {WINDOWSOFF}{PANELOFF}/RNCLegends range ?~{RNDLegends}}
\text{contal22} {LET counter122,0}
! {\text{paneloff}} {FOR counter122,0, \omegacols(Legends range ?)-1,1, labels2122}
! {goto}Legends range ?~/rndLegends range ?~
!
counter122
countera122
\text{labels2122} {LET loc2122, @CELLPOINTER("ADDRESS")}~
! {let loc4122,+"\"&@cellpointer("address")}~{RECALC rec3122}{REC
rec3122
rec4122
{panelon}{\{windowson\}~{\sim}} {windowsoff}{paneloff}qq{RIGHT}
```
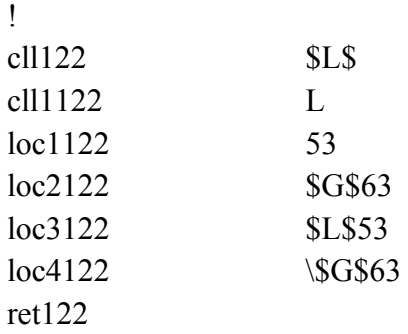

ds range ?~/RNC{windowson}{panelon}Legends range ?~{bs}{?}~{WINDOWSOFF}{

 ${p}$ 

122} {RECALC rec2122} {if counter1122>5} {forbreak}~{branch ret122}

ds range ?~/RNC{windowson}{panelon}Legends range ?~{bs}{bs}{?}~{WINDOWSOFF}{

 $\text{CALC rec4122}\$  {if counter122>5} {forbreak}~{branch ret122}

 ${[GOTO]}$ Legends range ?~

 ${GOTO}$ Legends range ?~